# Einbau - und Betriebsanleitung

# **LokPilotXLDCC**

Handbuch Version 1.0 März 2003

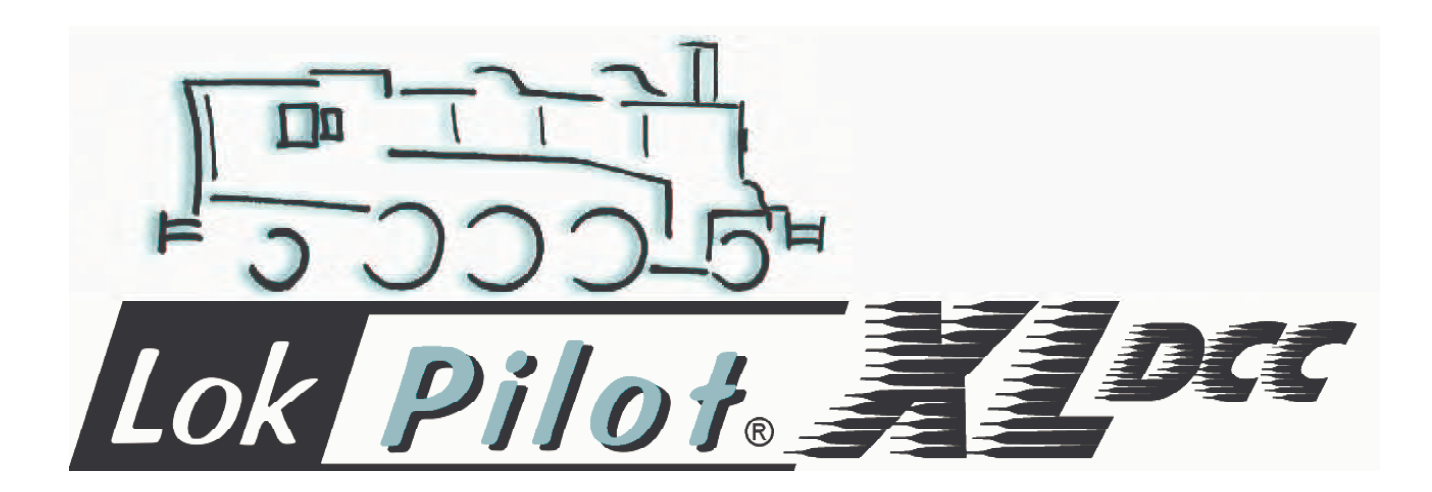

# Allgemeine Eigenschaften:

Der LokPilotXL<sup>DCC</sup> ist ein auf hohe Leistung optimierter DCC-LokDecoder. Er empfiehlt sich ambitionierten Modelleseinbahnern, die den DCC Standard einsetzen. Der LokPilotXL<sup>DCC</sup> erkennt die Betriebsart automatisch. Es können Gleichstrommotoren, Glockenankermotoren (z.B. Faulhaber) oder Allstrommotoren mit HAMO-Magneten verwendet werden.

Durch seine einmaligen Fähigkeiten gewährt Ihnen der LokPilotXLDCC die Flexibilität und Sicherheit, die Sie heute von einem Digitaldecoder erwarten. Auch zukünftige Standards sind für den LokPilotXL<sup>DCC</sup> kein Problem: Durch seine Flash-Technologie kann er jederzeit auf den neuesten Stand gebracht werden.

- •Auf analogen Gleichstrom- und Wechselstromanlagen voll einsatzfähig
- •Vollautomatischer, fliegender Wechsel aller 3 Betriebsarten (AC Analog, DC Analog, DCC Digital)
- •Lastregelung der 3. Generation: Mit drei CVs an den Lokmotor anpassbar
- •Motorschonende, leise Taktfrequenz: > 15,5 kHz
- •Lenz und ZIMO-Bremsstrecken werden unterstützt
- •14, 28 und 128 Fahrstufen bei DCC-Betrieb
- •Automatische Erkennung der Fahrstufeneinstellung bei den meisten DCC-Systemen
- •2- oder 4-stellige Lokadressen
- •Voll NMRA-konform
- 2 richtungsabhängige Lichtausgänge, mit je 600 mA belastbar
- •2 frei verfügbare Funktionsausgänge (F1 und F2), mit je 600 mA belastbar
- •Summenstrom aller 4 Ausgänge: 2000 mA,
- •Rangiergang
- •Deaktivieren der Beschleunigungs- und Bremszeiten
- •Advanced Consisting
- •Frei einstellbare Geschwindigkeitskennlinie
- •Function Mapping: Ausgänge können frei den Tasten zugeordnet werden
- •Lichteffekte: Strobe, Doublestrobe, Mars- und Gyrolight.
- •Motorendstufe: Belastbarkeit 3,0 A, Überstromgeschützt
- •Gesamtbelastbarkeit des Decoders: 3,5 Ampere
- •Größe: 55mm x 25 mm x 10mm
- •Zukunftsicherheit eingebaut: Firmwareupgrade durch Flash-Memory möglich

#### Wichtige Warnhinweise:

- Der LokPilotXL<sup>DCC</sup> darf ausschließlich in Modellbahnen eingesetzt werden
- •Vermeiden Sie Stoß- und Druckbelastungen auf den Decoder
- •Vor Nässe und Feuchtigkeit schützen
- •Der Schrumpfschlauch um den Decoder nicht entfernen
- •Wickeln Sie den Decoder niemals in Isolierband ein, dadurch wird die Wärmeableitung verhindert, eine Überhitzung wäre möglich
- •Zum Einbau muss die Lok stets stromlos sein
- •Kein Kabel darf jemals Metallteile der Lok berühren.
- •Achten Sie beim Zusammenbau der Lok darauf, dass keine Kabel gequetscht werden oder Kurzschlüsse entstehen.

## Einbauvoraussetzungen

Die Lokomotive muss sich vor dem Umbau in einwandfreiem technischen Zustand befinden: Nur eine Lok mit einwandfreier Mechanik und sauberem analogen Lauf darf digitalisiert werden. Verschleißteile wie Motorbürsten, Radkontakte, Glühbirnchen etc. müssen überprüft und möglicherweise gereinigt bzw. erneuert werden.

Alle Einbauarbeiten müssen grundsätzlich an vom Gleis genommenen, stromlosen Fahrzeugen vorgenommen werden. Stellen Sie sicher, dass während des Umbaus niemals –auch versehentlich- eine Spannung an die Lokomotive gelangen kann.

## Allgemeines Anschlussschema

Der LokPilotXL<sup>DCC</sup> verfügt über zwei Schraubklemmen mit vier bzw. sechs Kontakten. Alle Verbindungen werden hierüber durchgeführt. Die Belegung ist wie in Abb. 1 dargestellt.

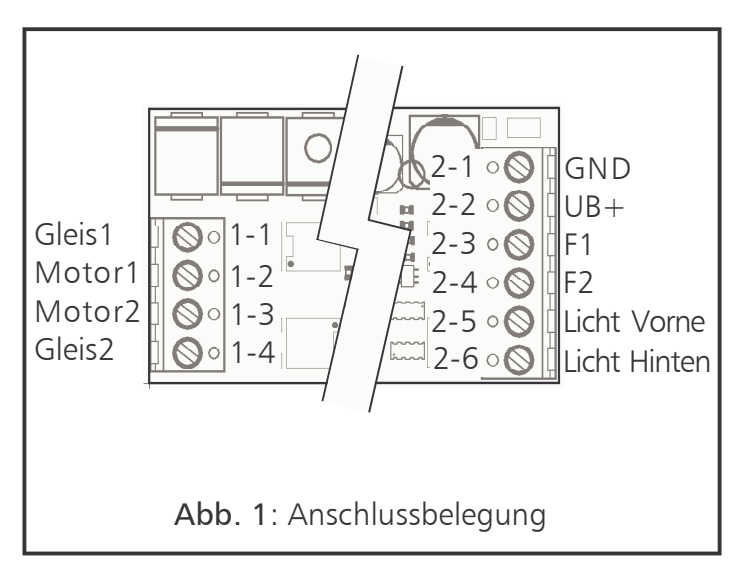

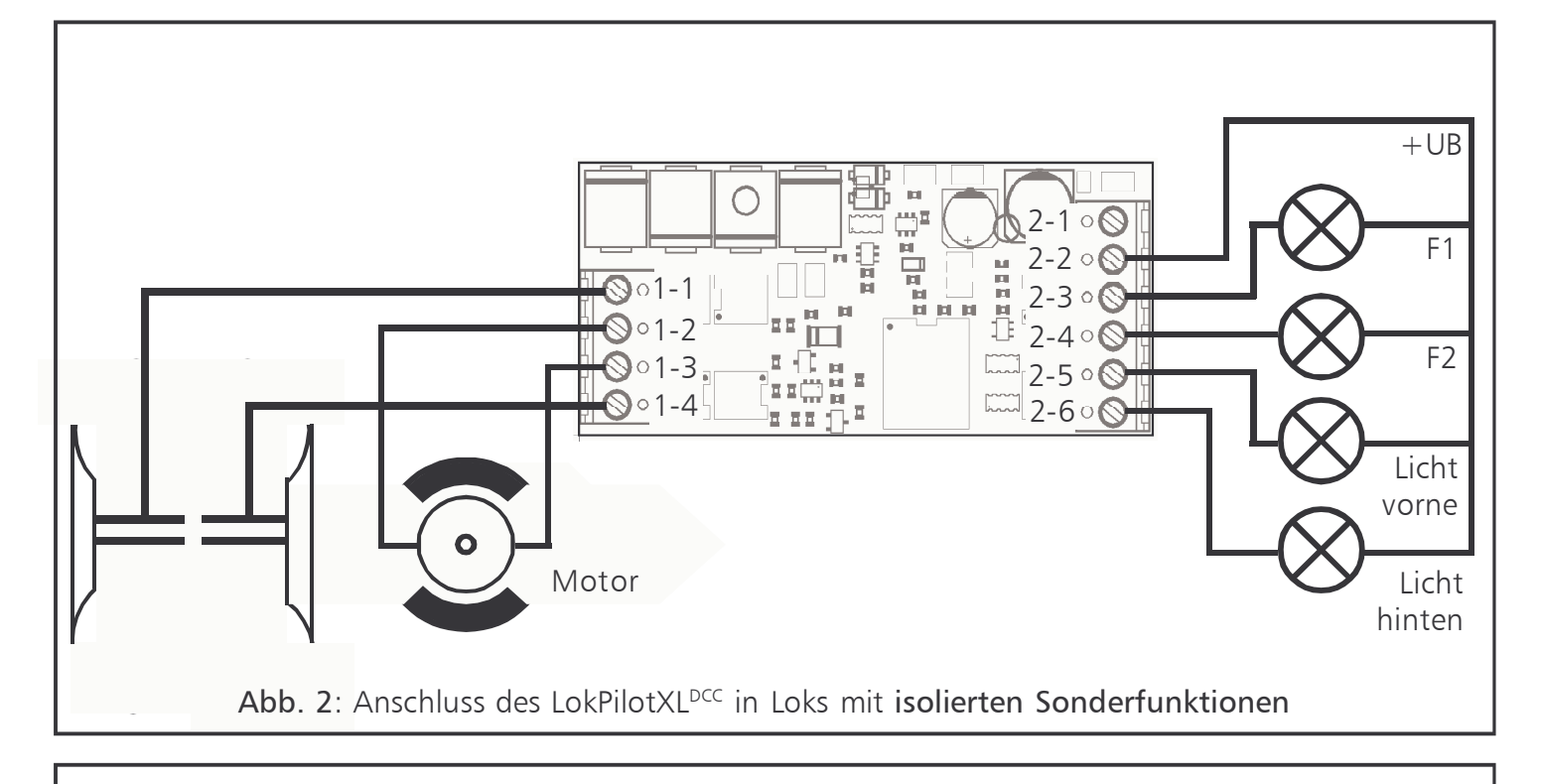

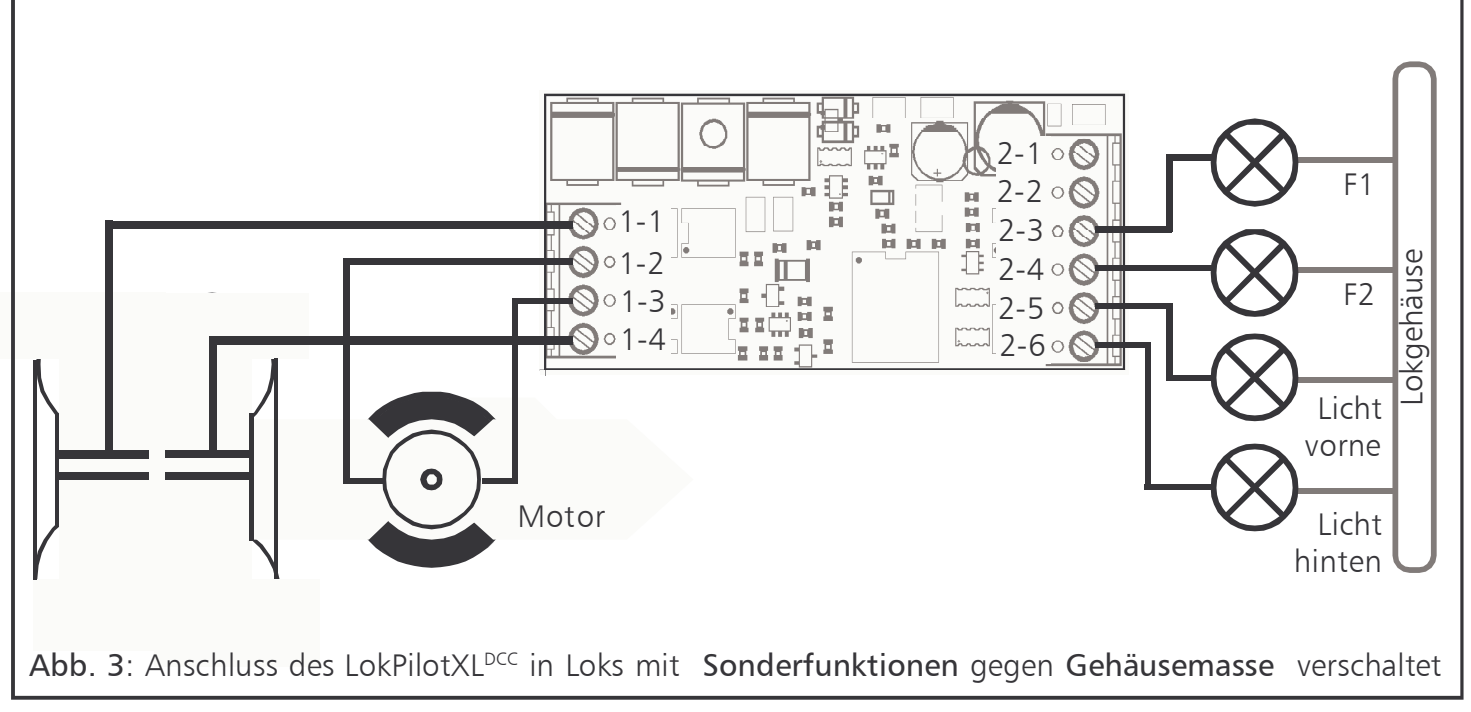

## Einbau in die Lok

Trennen Sie zunächst alle bisherigen Kabelverbindungen innerhalb der Lok auf und achten sie auch auf eine Verbindung über die Gehäusemasse: Die beiden Motoranschlüsse müssen unbedingt potentialfrei sein, also keinerlei Verbindung zum Chassis oder den Rädern/Stromabnehmern besitzen. Insbesondere beim Umbau von älteren Märklin Loks mit Bühlermotor werden diese immer wieder übersehen. Bitte messen Sie nach erfolgtem Anschluss alle Verbindungen mit einem Ohmmeter noch einmal nach, suchen Sie insbesondere nach Kurzschlüssen zwischen den Motor- und den Schienenanschlüssen.

Das weitere Vorgehen hängt davon ab, wie die Licht-

und Sonderfunktionen innerhalb der Lok verschaltet sind:

- a) Die Lampen / Funktionen sind mit Ihrem gemeinsamen Anschluss gegenüber dem Lokgehäuse isoliert (also potentialfrei). Der dann nötige Anschluss wird in Abb. 2dargestellt.
- b) Die Lampen/Funktionen sind gemeinsam gegen die Lokmasse geschaltet. Diesen Fall zeigt  $Abh<sub>3</sub>$
- •Klemme 1-4 wird an den rechten Radschleifer angeschlossen.
- •Klemme 1-1 an den linken Radschleifer (bzw. Außenleiter bei AC-Modellen) anschliessen.
- •Klemme 1-2 wird mit dem Motoranschluss verbunden, der bisher mit dem rechten Radschleifer verbunden war (bzw. Mittelschleifer bei AC-Modellen),
- •Klemme 1-3 wird mit dem Motoranschluss verbunden, der bisher mit dem linken Radschleifer verbunden war (bzw. Außenleiter bei AC-Modellen).
- •Die Stirnlampen hinten werden an Klemme 2-6, die Stirnlampen vorne an Klemme 2-5 angeschlossen.
- •Klemme 2-3 verbinden Sie mit der Funktion, die Sie mit F1 schalten möchten.
- •Klemme 2-4 verbinden Sie mit der Funktion, die Sie mit F2 schalten möchten.

Sollte Ihre Lok nach Variante b) verschaltet sein, so ist der Anschluss komplett.

Im anderen Fall (Siehe Abb. 2) müssen Sie alle übrigen Anschlüsse aller Birnchen und Funktionen gemeinsam an Klemme 2-2 anschließen. Diese darf keinen Kontakt mit dem Lokchassis haben!

# Anschluss von Zusatzfunktionen

Sie können an die Licht- und Funktionsausgänge beliebige Verbraucher schalten, sofern sie die maximale Stromaufnahme nicht überschreiten. Allerdings gilt hierbei zu beachten, dass der Überstromschutz des Decoders sehr flink arbeitet und im Notfall alle Funktionen gemeinsam ausschaltet.

Verwenden Sie daher ausschließlich Glühbirnchen mit 16V oder höher und maximal 50mA Nennstrom: Glühbirnen benötigen beim Einschalten einen sehr hohen Strom, der möglicherweise den Überstromschutz des Decoders zum Ansprechen bringen könnte.

Verwenden Sie bei Loks, die nach Abb. 2 verschaltet werden, am besten digitale Rauchgeneratoren. Andere Raucheinsätze benötigen u.U. zu viel Strom bzw. deren Lebensdauer im Digitalbetrieb wird verkürzt. Bitte achten Sie darauf, dass Sie in jedem Fall Rauchgeneratoren mit mehr als 14 V Spannung verwenden: Die bei LGB® üblichen 5V-Raucheinsätze sind nicht geeignet.

Achten Sie darauf, dass der maximal zulässige Strom für die Funktionsausgänge auf keinen Fall überschritten wird und vermeiden Sie Kurzschlüsse zwischen den Ausgängen: Der LokPilotXL<sup>DCC</sup> ist zwar geschützt, wenn jedoch eine externe Spannung an den Ausgängen des LokPilotXL<sup>DCC</sup> anliegt, werden diese zerstört werden!

# Inbetriebnahme

Ehe Sie die Lok wieder schließen, ist ein Funktionstest angebracht.

#### •Die Werkseitige Lokadresse ist 03.

- •Fährt die Lok in beide Richtungen?
- •Schalten Sie das Licht ein: Brennen die Lichter?

# DCC-Betrieb

Entfernen Sie eventuell im Anschlussgleis eingearbeitete Kondensatoren (z.B. im ROCO Anschlussgleis). Diese können den Betrieb des Decoders stören.

Ein Betrieb des LokPilotXL<sup>DCC</sup> ist mit jedem DCC konformen System möglich. Die automatische Fahrstufenerkennung wurde mit folgenden Geräten getestet: ROCO Lokmaus2, Uhlenbrock Intellibox, Lenz Digital plus V2.3, ZIMO MX1.

Beim Betrieb mit Lenz digital plus V3.0 funktioniert die Erkennung nicht, wenn Sie mit 14 Fahrstufen fahren möchten. Verwenden Sie 28/128 Fahrstufen.

Jedes mal, wenn der LokPilotXL<sup>DCC</sup> Strom erhält (also nach dem Einschalten der Anlage), und das Licht eingeschaltet wird, versucht er, die Fahrstufenzahl zu erkennen. Schalten Sie während des Betriebs die Fahrstufen um, so müssen Sie den LokPilotXL kurz stromlos machen, damit die Automatik wie gewünscht arbeitet. Die Erkennung dauert bis zu 30 Sekunden.

Die Erkennung kann mittels CV 64 Bit 0 ausgeschaltet werden (Siehe Tabelle auf Seite 8).

# Änderung der Decoderparameter

Der LokPilotXL<sup>DCC</sup> kennt viele Parameter. Eine Auflistung finden Sie am Ende dieser Anleitung. Alle Einstellwerte sind in sog. CVs (configuration variables) abgespeichert. Bitte lesen Sie hierzu das entsprechende Kapitel (etwa: Programmierung von DCC-Decodern) in Ihrem Systemhandbuch durch. Der LokPilotXL<sup>DCC</sup> kennt alle Programmiermethoden der NMRA.

## Tips und Tricks

## Lastregelung anpassen

Die Lastregelung des LokPilotXL<sup>DCC</sup> kann an verschiedenste Motoren angepasst werden. Die Standardeinstellungen passen für Märklin Maxi und LGB Modelle sehr gut, bei anderen müssen Sie u.U. erst ein wenig experimentieren.

Verantwortlich für die Lastregelung sind die CVs 51,52 und 53. In der Tabelle ab Seite 6 sind die Werkswerte abgedruckt.

# Decoder-Reset

Sie können jederzeit die Werkseinstellungen wiederherstellen, wenn Sie einmal nicht mehr weiter wissen:

Schreiben Sie dazu in CV 08 den Wert 08.

#### Bremsstrecken

Der LokPilotXL<sup>DCC</sup> erkennt die Bremsstrecken von Lenz (LG100) und ZIMO (MX9, MXHLU).

Eine neue Funktion verbirgt sich hinter der CV 57 (ESU Bremsmodus):Damit kann ein Weg eingestellt werden, den die Lok vom Anfang des Bremsabschnitts bis Zum Halt zurücklegt. Damit ist es möglich, unabhängig von der Geschwindigkeit der Lok immer genau vor dem roten Signal zum Stehen zu kommen. Der LokPilotXLXL berechnet dann, wie stark die Lok bremsen soll.

 Je größer der Wert in CV57, desto länger der Bremsweg. Schreiben Sie dort wieder eine "0" hinein, ist wieder der normale Modus aktiv.

# Function Mapping

Der LokPilotXL<sup>DCC</sup> kennt insgesamt 6 Funktionenen bzw. Funktionsausgänge:

Licht Vorne, Licht Hinten, Ausgang AUX1, Ausgang AUX2, Rangiergang sowie Beschleunigungs/ Bresmszeit deaktivieren.

Jede dieser Funktionen kann auf die Funktionstasten F0 bis F6 gelegt werden. Welche Funktion Sie mit welcher Taste schalten, kann frei festgelegt werden; ebenso, ob Sie mit einer Taste gleich mehrere Funktionen schalten möchten.

Verantwortlich dafür sind die CVs 33 bis 40 (vgl. Tabelle ab Seite 7). Jede dieser CVs ist für eine bestimmte Funktions-Taste zuständig. In der CV ist gespeichert, welche Funktion(en) geschaltet werden sollen.

Der Wert der jeweiligen CV bestimmt also über die ausgelösten Funktionen. Welcher Wert in die jeweilige CV geschrieben werden muss, kann wie folgt bestimmt werden (vgl. Tabelle Seite 7): Für jede Funktion steht in der Tabelle auf Seite 7 ein Wert. Sie müssen die Werte derjenigen Funktionen addieren, die eingeschaltet werden sollen.

Bsp.: Sie möchten, dass mit der F1-Taste die Funktionen AUX1 und AUX2 gemeinsam geschaltet werden. Dazu betrachten Sie CV35. Neben AUX1 steht der Wert "4", neben AUX2 steht der Wert "8". Sie addieren also  $4+8=12$  und schreiben CV35 = 12.

Bsp.: Sie haben eine Lok ohne richtungsabhängiges Licht. Sie schliessen daher das weisse Licht an das weisse Kabel an (entspricht Ausgang Licht vorne) und möchten, dass dieser Ausgang von der Lichttaste geschaltet wird, unabhängig von der Fahrtrichtung. Da die Lichttaste (F0) fahrtrichtungsabhängig ist, gibt es zwei verantwortliche CVs: CV33 und CV34. Sie möchten, dass immer der Ausgang "Licht vorn" geschaltet wird. Daher müssen Sie CV33=1 und  $CV34 = 1$  setzen.

## Lichteffekte

Nachdem Sie für alle Ausgänge Funktionstasten festgelegt haben, können Sie für jeden der 4 Ausgänge getrennt die Lichteffekte wählen.

Verantwortlich dafür sind die CVs 60 bis 63. Für die Effekte Dimmer (normales Licht), Flash Phase 1, Flash Phase 2, Strobe und Double Strobe können Sie zudem die Helligkeit der Birnchen in 16 Schritten (1 bis 15) festlegen. Zu diesem Helligkeitswert wird nun noch die Zahl addiert, die den entsprechenden Ausgang bestimmt.

Bsp.: Sie wollen Ausgang AUX2 auf Double Strobe mit einer Helligkeit von "10" setzen. Dazu schreiben Sie  $10+64=74$  in CV 63.

Bsp.: Sie wollen Ausgang AUX1 auf Marslight setzen. Setzen Sie dazu CV62 auf 80.

Bsp.: Sie wollen die Helligkeit des Vorderen Lichtausgangs auf "8" reduzieren. Schreiben Sie dazu  $8+0=8$ in CV 60.

## Stromunterbrechungen

Für den einwandfreien Betrieb des LokSoundXL<sup>DCC</sup> Decoders ist eine möglichst optimale, unterbrechungsfreie Stromversorgung nötig. Die Stromaufnahme kann in einigen Fällen jedoch problematisch sein, insbesondere im Freilandbetrieb oder bei Loks mit sehr wenigen Achsen.

Der LokPilotXL<sup>DCC</sup> besitzt zur Überbrückung von Spannungsausfällen einen internen Pufferkondensator. Dessen Größe wurde so gewählt, dass in den weitaus meisten Fällen ein zuverlässiger Betrieb möglich ist. Falls der Puffer jedoch aus den o.g. Gründen nicht aureicht, können Sie zusätzlich einen externen Kondensator anschliessen.

Verwenden Sie einen Elektrolyt-Kondensator mit ca. 1000 uF bis 4700 uF und einer Spannung von mindestens 6,3V. Höhere Kapazitäten sind nicht empfehlenswert. Der Anschluss des Kondensators am

Decoder erfolgt durch zwei Lötanschlüsse auf der Unterseite der Platine. Abbildung 4 zeigt die genaue Position.

- •Der Minuspol des Kondensators wird an die mit "GND" gekennzeichnete Lötfläche angeschlossen.
- Der Pluspol des Kondensators wird an die mit "VCC" gekennzeichnete Lötfläche angeschlossen.

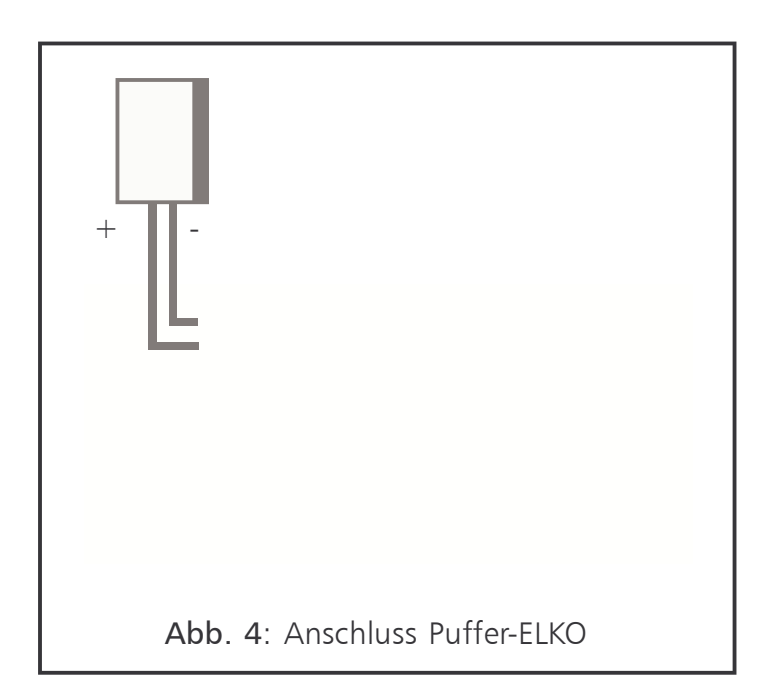

# Support und Hilfe

Sollten Sie einmal nicht mehr weiter Wissen, so ist Ihr erster Ansprechpartner natürlich Ihr Fachhändler, bei dem Sie Ihren LokPilotXL-Decoder erstanden haben. Er ist Ihr kompetenter Partner bei allen Fragen rund um die Modellbahn.

Wir sind für Sie auf vielen Wegen erreichbar. Wir bitten Sie jedoch, falls möglich, uns entweder per eMail oder per Fax zu kontaktieren. eMails und Faxe werden in der Regel innerhalb von wenigen Tagen beantwortet. Bitte geben Sie stets auch eine Rückfaxnummer an oder eine eMail-Adresse, an die wir die Antwort richten können.

Die telefonische Hotline ist in der Regel stark frequentiert und sollte in der Regel nur bei besonderen Hilfewünschen in Anspruch genommen werden. Senden Sie uns bevorzugt eine eMail oder Fax oder sehen Sie unsere Seite im Internet an. Dort finden Sie schon einige Antworten und evtl. auch Hinweise unserer Kunden unter "Tipps&Tricks", die Ihnen bestimmt weiter helfen.

Natürlich stehen wir Ihnen immer gerne zur Seite:

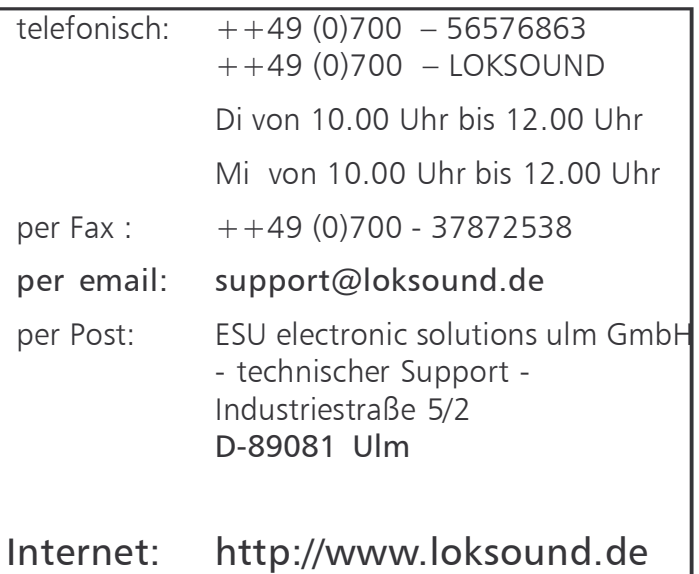

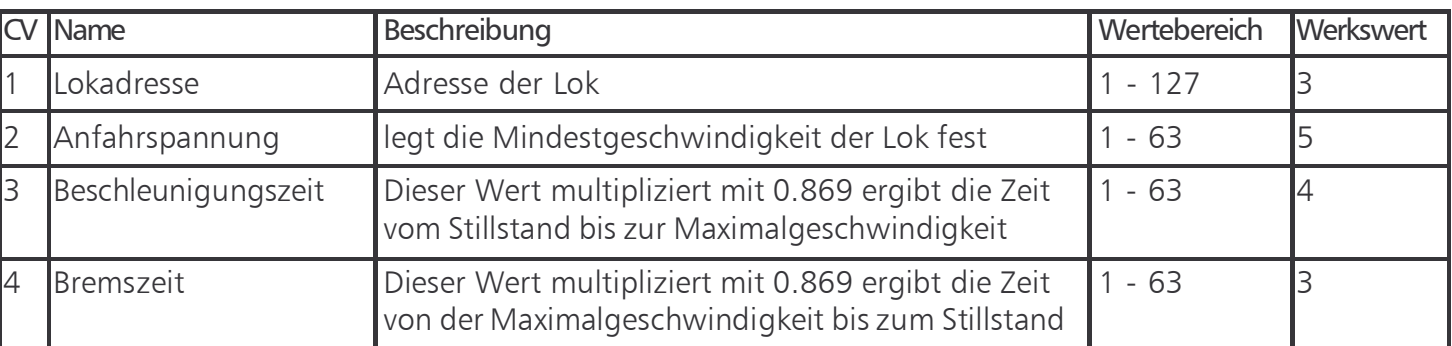

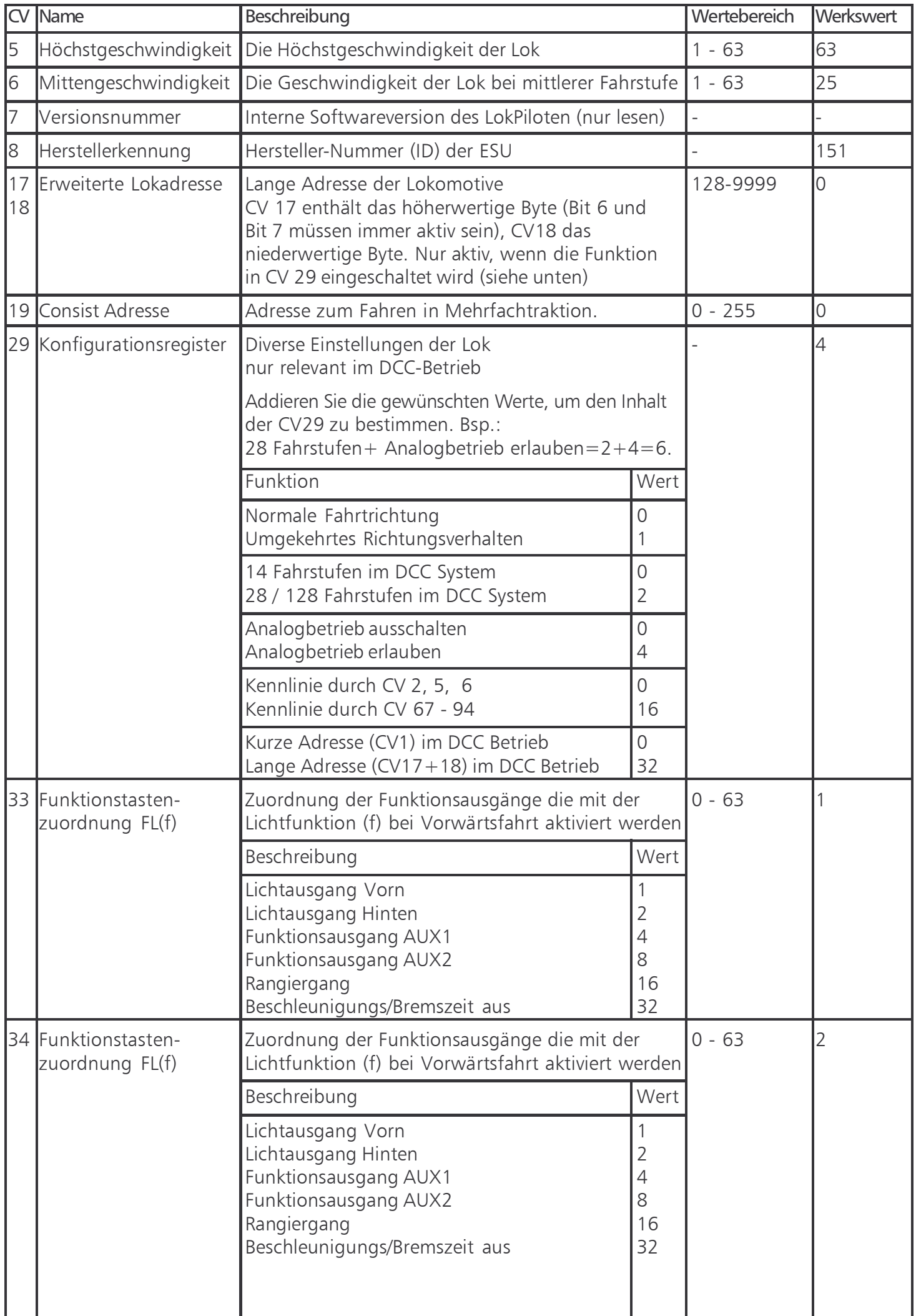

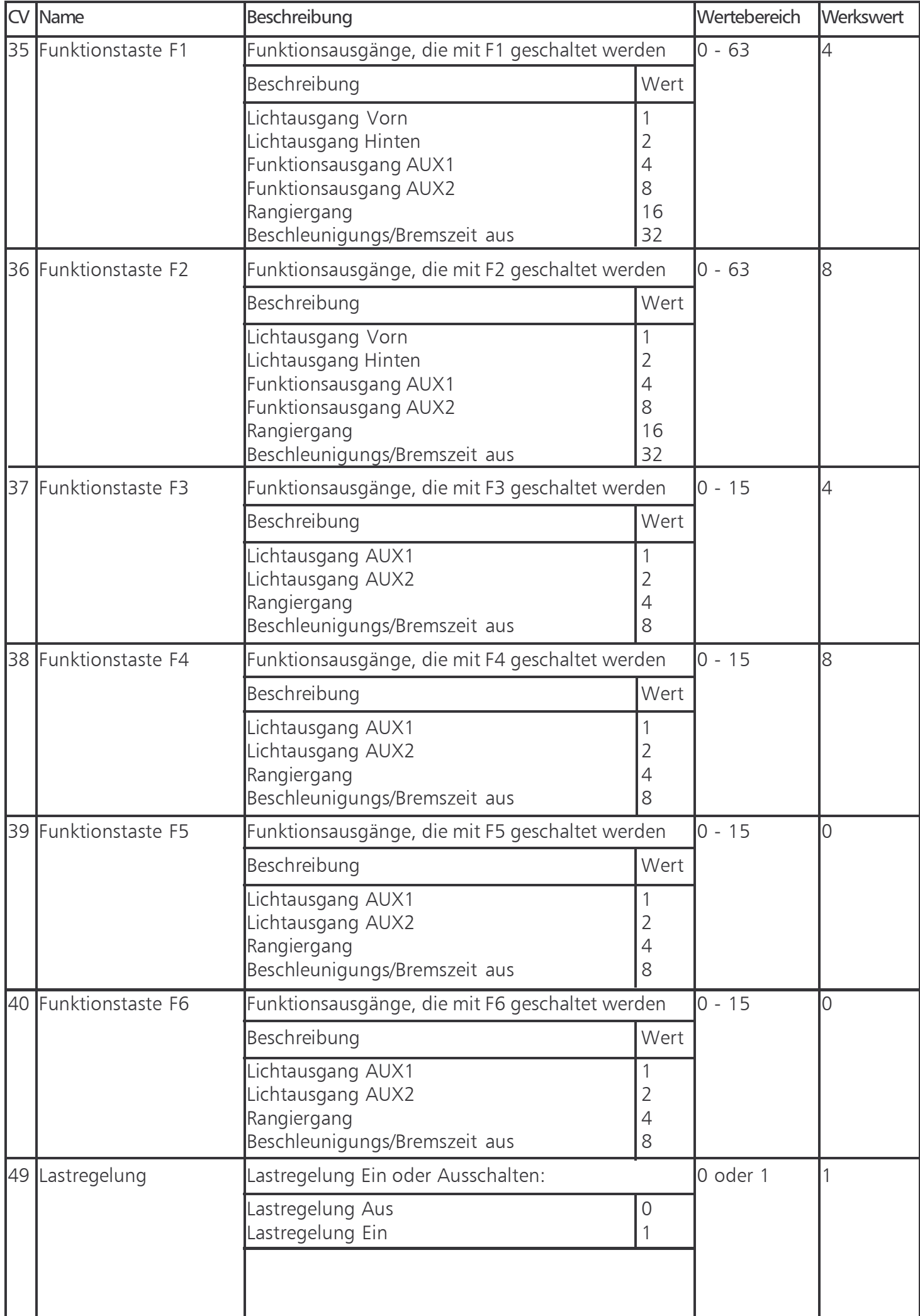

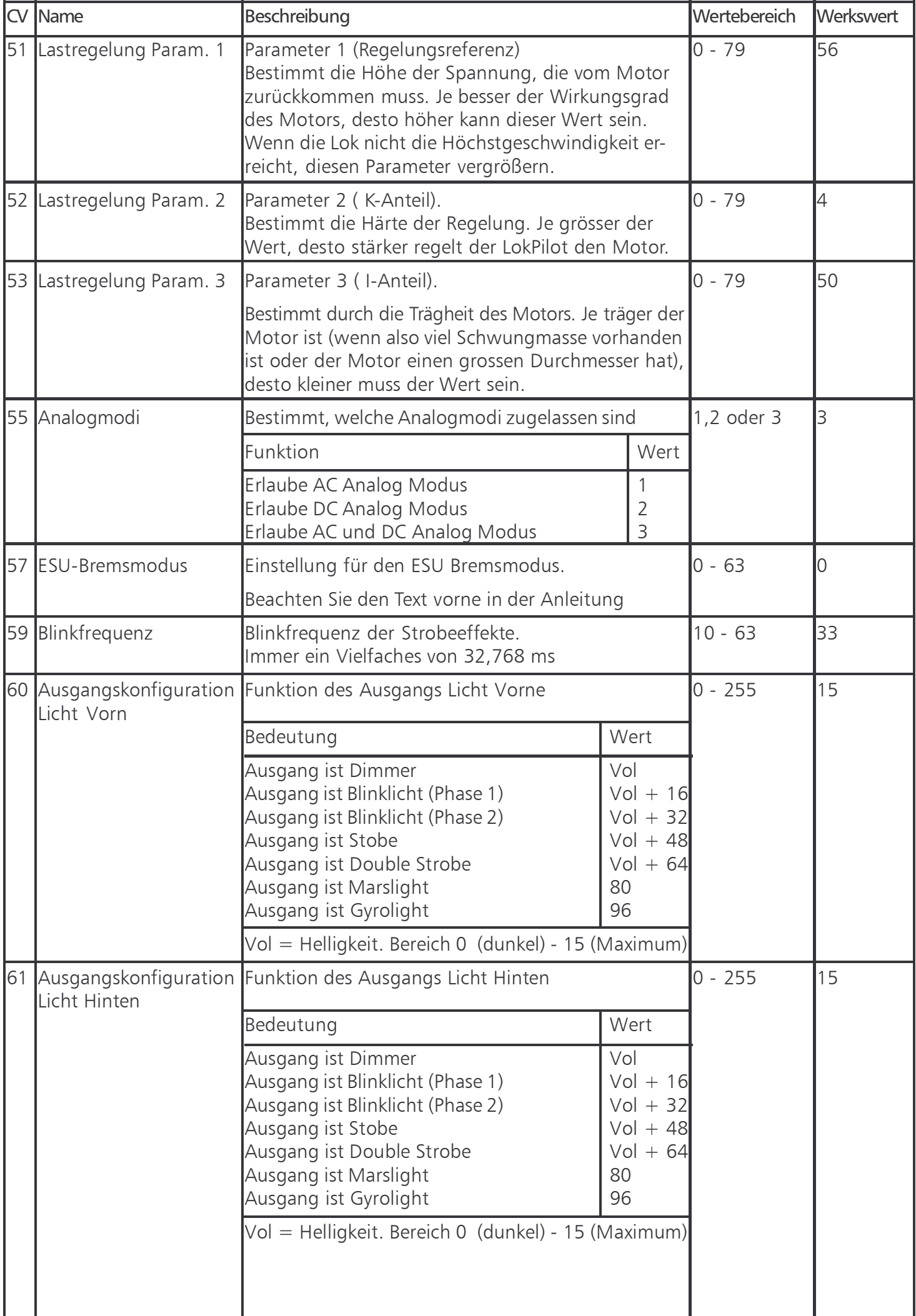

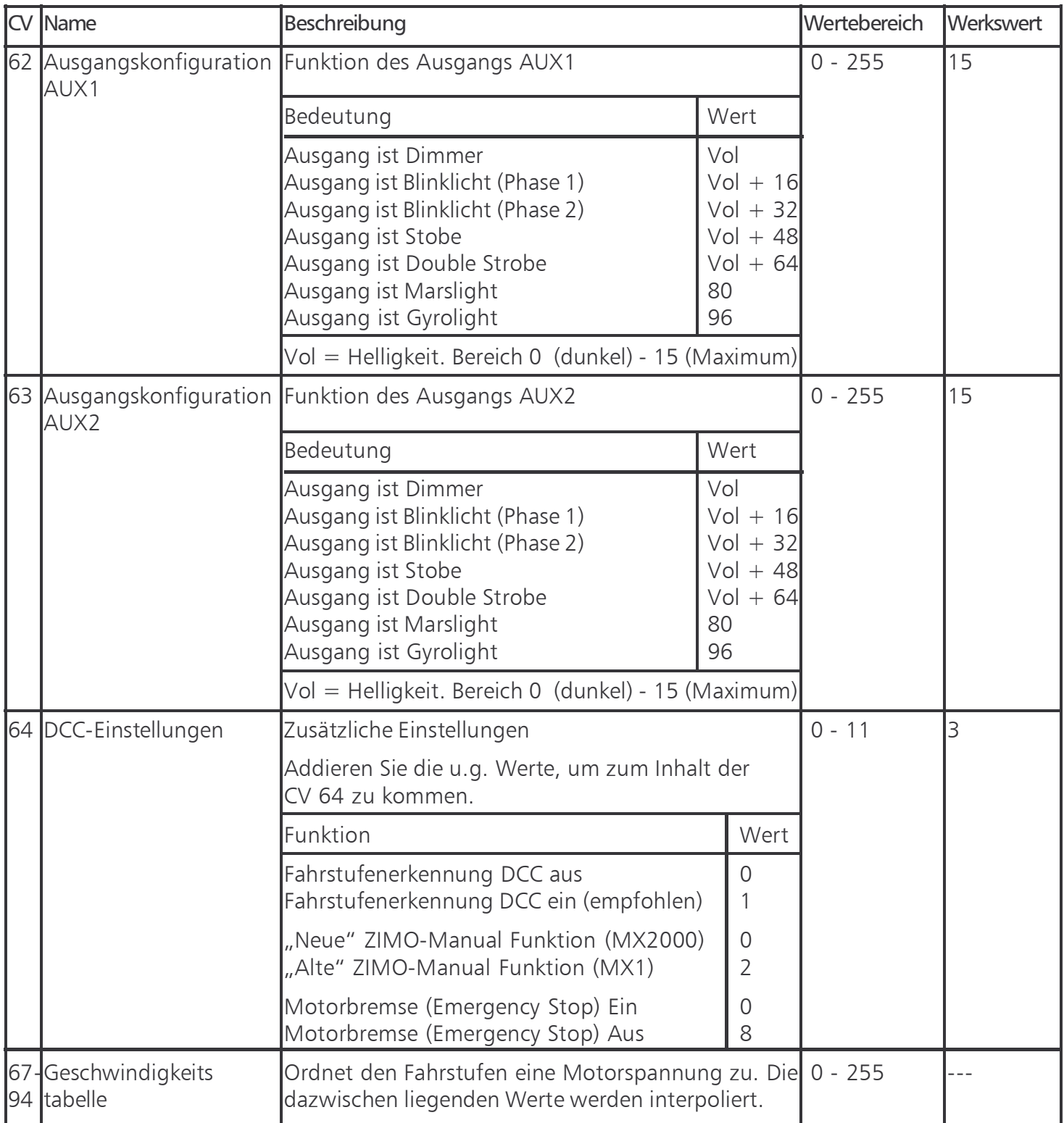

Copyright 2003 by ESU electronic solutions ulm GmbH. Irrtum, Änderungen, Liefermöglichkeiten und alle Rechte vorbehalten. Elektrische und mechanische Maßangaben sowie Abbildungen ohne Gewähr. Änderungen, die dem technischen Fortschritt dienen, bleiben vorbehalten.Jede Haftung für Schäden und Folgeschäden durch nicht bestimmungsgemäßen Gebrauch, Nichtbeachtung dieser Anleitung, eigenmächtige Umbauten u.ä. ist ausgeschlossen.

Nicht geeignet für Kinder unter 3 Jahren wegen veschluckbarer Kleinteile. Bei unsachgemäßem Gebrauch besteht Verletzungsgefahr durch funktionsbedingte Kanten und Spitzen.

Märklin ist ein eingetragenes Warenzeichen der Firma Gebr. Märklin und Cie. GmbH